## BYOxLink – Videos

• BYOxLink - How to guide - iOS - Enrol your BYO device into Intune

*[https://mediasite.eq.edu.au/mediasite/Play/bbe46710d2c24274a0a99c](https://mediasite.eq.edu.au/mediasite/Play/bbe46710d2c24274a0a99cba446a92031d) [ba446a92031d](https://mediasite.eq.edu.au/mediasite/Play/bbe46710d2c24274a0a99cba446a92031d)*

- BYOxLink How to Guide MacOS Enrol your BYO device Intune *[https://mediasite.eq.edu.au/mediasite/Play/a7d74c4e9d394f31b73f727](https://mediasite.eq.edu.au/mediasite/Play/a7d74c4e9d394f31b73f727a0c1e90fb1d) [a0c1e90fb1d](https://mediasite.eq.edu.au/mediasite/Play/a7d74c4e9d394f31b73f727a0c1e90fb1d)*
- BYOxLink How to guide Windows Enrol your BYO device into Intune

*[https://mediasite.eq.edu.au/mediasite/Play/715e41cecde3404488298ec](https://mediasite.eq.edu.au/mediasite/Play/715e41cecde3404488298ecca633f6ad1d) [ca633f6ad1d](https://mediasite.eq.edu.au/mediasite/Play/715e41cecde3404488298ecca633f6ad1d)*

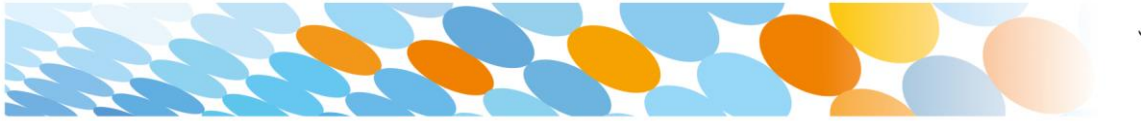

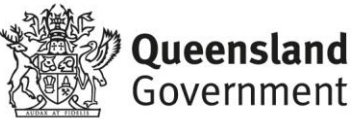